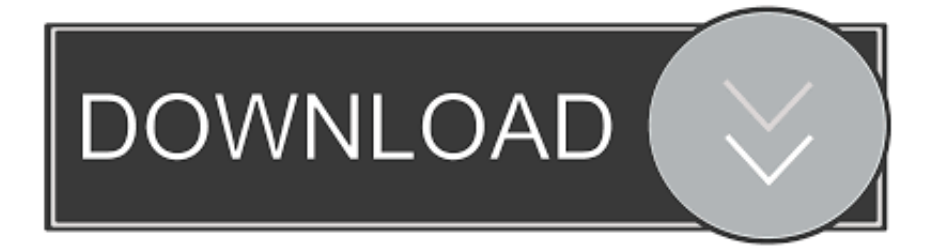

### [Sophos For Mac Antivirus](https://bytlly.com/1uape3)

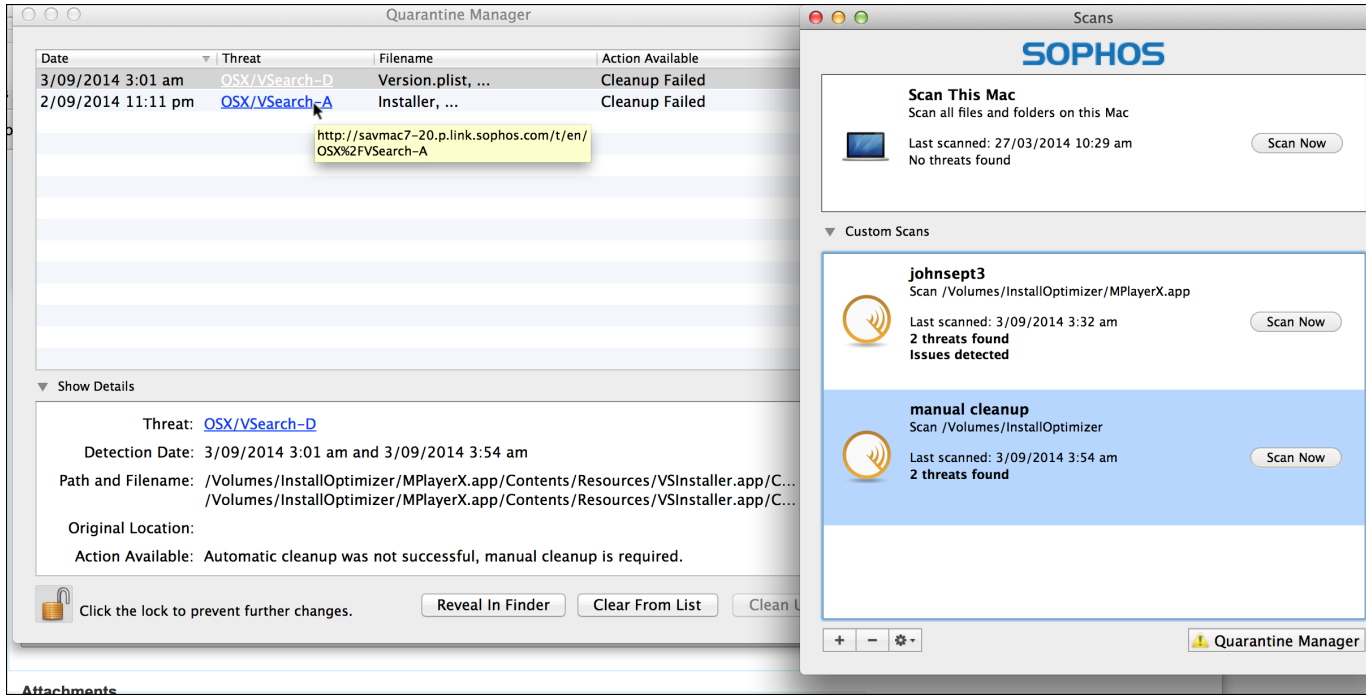

#### [Sophos For Mac Antivirus](https://bytlly.com/1uape3)

![](_page_0_Picture_4.jpeg)

Sophos Home takes the stress out of security with automatic updates, powerful Mac antivirus, and real-time protection from the latest malware and ransomware attacks.. Sophos Mac Antivirus ReviewHow to uninstall Sophos antivirus from your MacWhen you install Sophos Home on your Mac, it should also put an uninstaller on your boot drive.. For instructions, take a look at Sophos Anti-Virus for Mac: How to uninstall Having tried the regular uninstaller or if you deleted built-in removal program, this article provides a standalone tool to remove the installed Sophos Anti-Virus for Mac.

- 1. sophos antivirus
- 2. sophos antivirus review
- 3. sophos antivirus download

Click Continue when it launches Type in your Mac admin user name and password Wait for the uninstallation to complete and press Close.. It's distributed under the name Sophos Home to differentiate it from the company's tools aimed at businesses and is available in free and premium versions.. The latest update for Sophos Antivirus for Mac Home Edition will trigger a message after an automatic update, and/or the computer is restarted, informing users that the product is being discontinued.

### **sophos antivirus**

sophos antivirus, sophos antivirus mac, sophos antivirus linux, sophos antivirus review, sophos antivirus free, sophos antivirus download, sophos antivirus price, sophos antivirus big sur, sophos antivirus removal tool, sophos antivirus free pc, sophos antivirus for mac, sophos antivirus how to disable, sophos antivirus wiki [Canon Lbp 1120 Driver Windows 10 64 Bit](http://tumirisys.blogg.se/2021/march/canon-lbp-1120-driver-windows-10-64-bit.html)

Sophos Home for Mac Antivirus - Free Download Includes a 30 day trial of Sophos Home for Mac Premium, with advanced ransomware scanning in real time.. In that case, Sophos advises running a script in Terminal to remove it However, it also advises that this method should only be attempted by advanced users.. So the first step is to find that uninstaller Press Command + Space or click on the Spotlight icon in the menu bar.. Plus, it includes additional security features, such as website blocking and webcam security.. Bitdefender Antivirus for Mac The best antivirus program for Macs: light, fast, strong and easy to. [anthropology p nath pdf to jpg](https://hub.docker.com/r/incisdithu/anthropology-p-nath-pdf-to-jpg)

![](_page_1_Picture_92.jpeg)

[Silicon Power 2tb Armor A65m : 2tb External For Mac](https://greenecabscot.substack.com/p/silicon-power-2tb-armor-a65m-2tb)

# **sophos antivirus review**

#### [ebay turbo lister mac herunterladen](https://www.escg-paris.com/sites/default/files/webform/offre/ebay-turbo-lister-mac-herunterladen.pdf)

 Overview Generally, the removal program that comes with Sophos should be used to uninstall it.. If you have downloaded it to try it out and no longer want it on your Mac, here's how to remove it.. Sophos Antivirus For Mac ReviewIf you use Sophos Home on other computers or think you might in the future, you should also remove your Mac from your Sophos Home dashboard. [Windows 98 Free Programs download free](http://spidbetceri.webblogg.se/2021/march/windows-98-free-programs-download-free.html)

## **sophos antivirus download**

[Phrase Descargar View Nx 2 For Mac](http://matike.yolasite.com/resources/Phrase-Descargar-View-Nx-2-For-Mac.pdf)

Log into your Sophos Home dashboard on a web browser Choose the Mac from which you just uninstalled Sophos.. Type 'Remove Sophos Home' When Spotlight finds it, select it and press Return.. Sophos antivirus software is one of the most well known and well respected anti-malware tools for the Mac.. Thankfully, there is another option for the rest of us. Press Remove, then OK, when prompted Delete Sophos leftovers Sometimes the uninstaller will return an error message, which can happen because of corrupted files or remains of files from previous Sophos installs or installations of other antivirus programs. 773a7aa168 [Windows Spyware Removal Tool](https://hub.docker.com/r/reiviraksa/windows-spyware-removal-tool)

773a7aa168

[Excel 2011 Mac Download Free](https://www.furaffinity.net/journal/9804816/)